# i8085 & Z80 CPU

Expansion tools for

# MCS-80 test-board

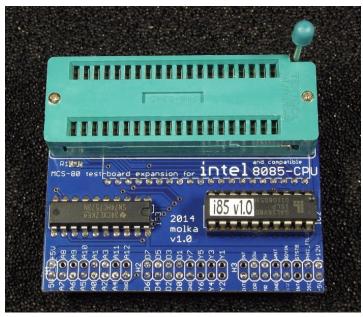

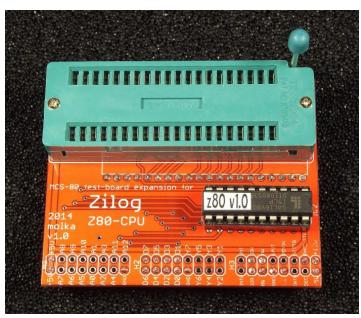

#### Overview

The i8085 and Z80 expansion tools allow the MCS-80 test-board to test the working state of Intel 8085 (and compatible) or Z80 (and compatible) CPUs.

The test tools are connected via the ZIF socket of i8080 CPU and into the 3x16 pin header connectors of the MCS-80 test-board. There is no need to modify or replace anything on MCS-80 test-board. They can be easily installed and removed to test different families of processors.

The expansion tools disable the i8228 system bus controller and take over the control of MCS-80 system bus.

They use the same 1.11MHz clock signal generated by i8224 clock generator.

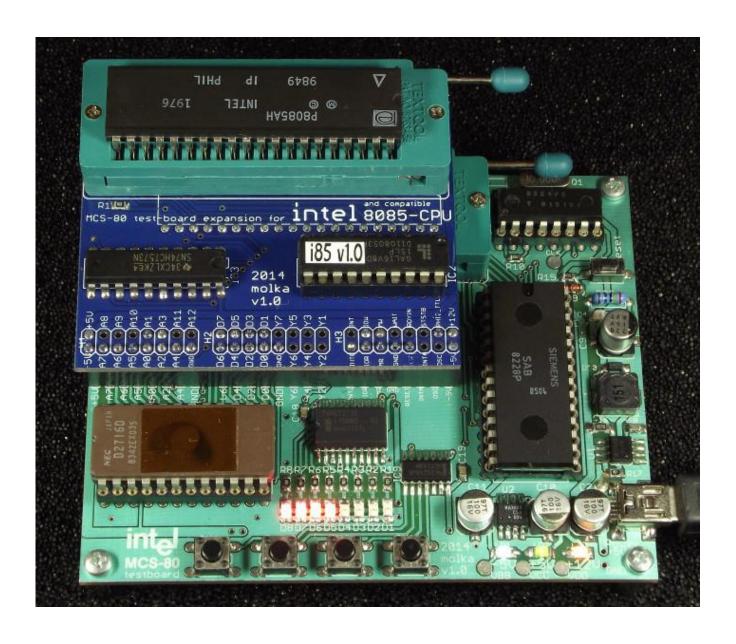

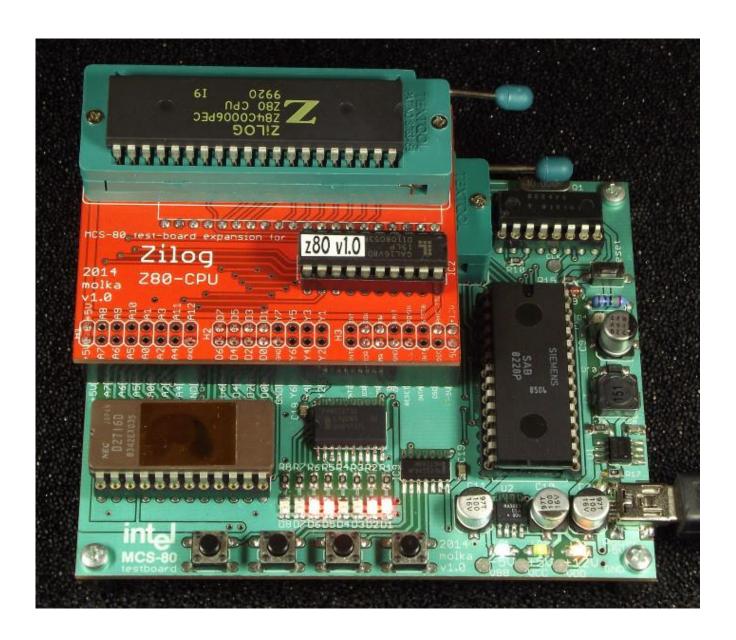

### **Usage**

- Turn off the power of MCS-80 test-board and unplug the power cord.
- Remove the i8080 CPU and leave the release lever of the ZIF socket open.
- Insert the pins of the expansion tool carefully, first into the ZIF socket and then adjust the pins into the header connectors of MCS-80 test board.
- Push the expansion tool's pins gently into the header connectors of test-board, ensuring they are aligned properly, and then lock the ZIF socket of MCS-80 testboard.
- Insert the CPU to be tested into the expansion tool's ZIF socket. Ensure proper orientation to prevent damage to the test board and CPU! Pin 1 must be at the upper-right corner, next to the release lever of the ZIF socket. Then lock the socket by moving the lever down into the lock position.
- Plug in the power supply and switch on the power of the MCS-80 test-board.
- The same behavior of test-board should be discerned as testing an i8080 CPU.
   (The i8085 CPU divides the clock by two, therefore all LED animations will take twice as long to complete)

## Removing the expansion tool

- Turn off the power of MCS-80 test-board and unplug the power cord.
- Unlock the release lever of the ZIF socket of MCS-80 test-board.
- Grasp the expansion tool edges near the ends of header connectors and gently pull
  the pins out from them. Be careful not to bend the pins! Both sides should come
  out evenly; rocking the expansion board from side to side may result in bending
  the pins.